#### HMC Summer Research Celebration

Curious about research opportunities at HMC?

Want to learn more about your friend's summer project?

Come to the poster session to learn about projects happening across campus!

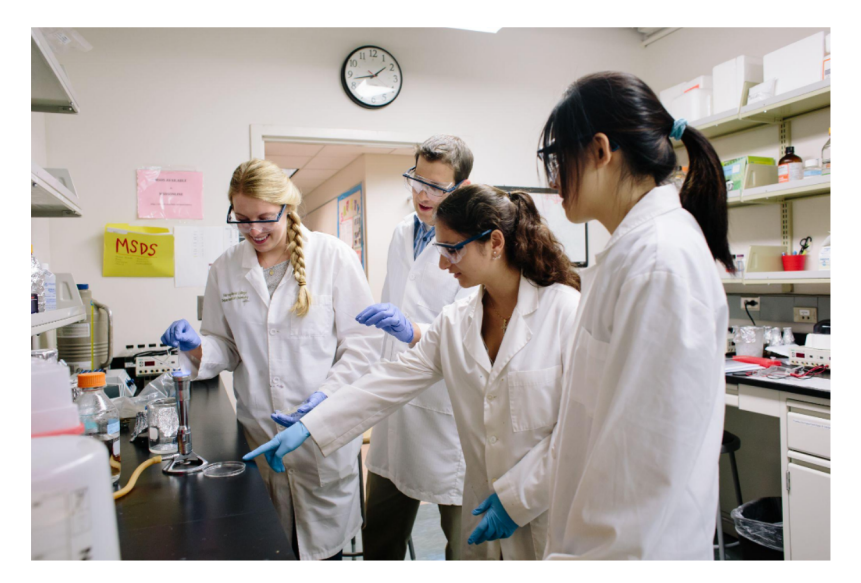

Thursday Sept 23 Drop by anytime between 4:30 - 6:30 pm

Attendees are eligible to win raffle prizes

Zoom Meeting 868 2909 2950, Passcode D5sDRH Make sure you have the latest version of Zoom

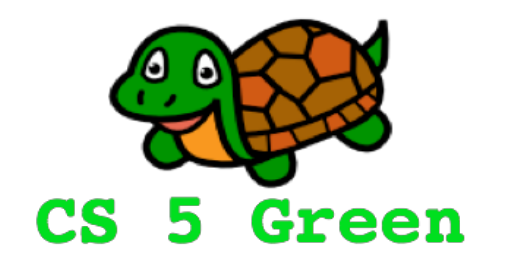

#### **Learning Goals**

- Biology: Provide background for homework
- CS: Practice recursion

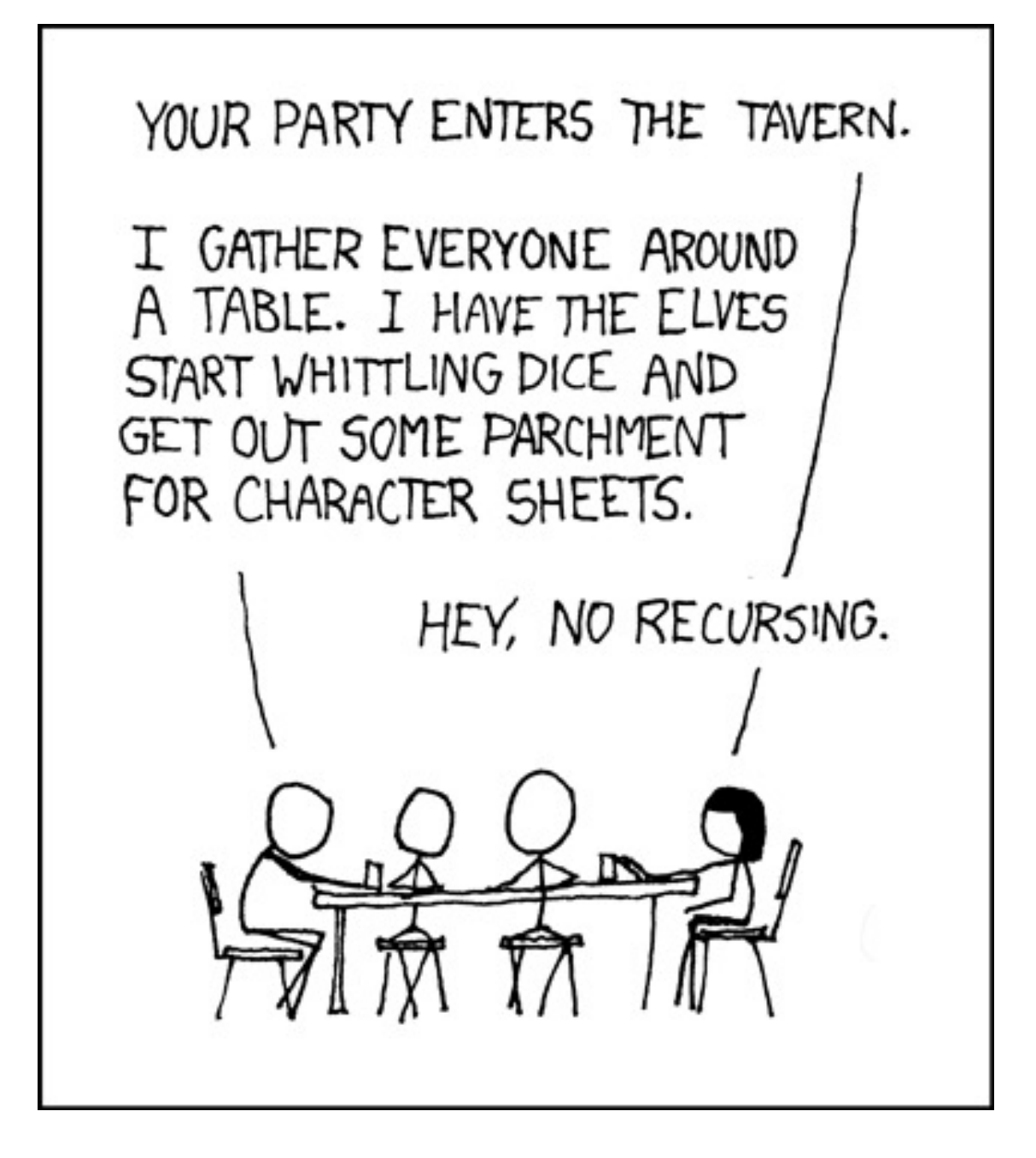

https://xkcd.com/244/

#### Recursion Recap

Step 1: Define the base case(s) Identify the simplest input(s) possible. Figure out how to handle the simplest input(s)

Step2: Handle the general case(s) Each recursive call should get closer to the base Begin building towards the desired output

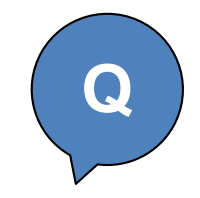

# The Power of Recursion… **<sup>Q</sup>**

```
>>> pow(10, 3)
1000
```

```
>>> pow(10, 0)
1
```

```
>>> pow(2, 5)
32
```
 $def$  **pow(base, exp):** # assume exp is  $\geq 0$ 

## Mitochondria

When you remember that the mitochondria is the powerhouse of the cell

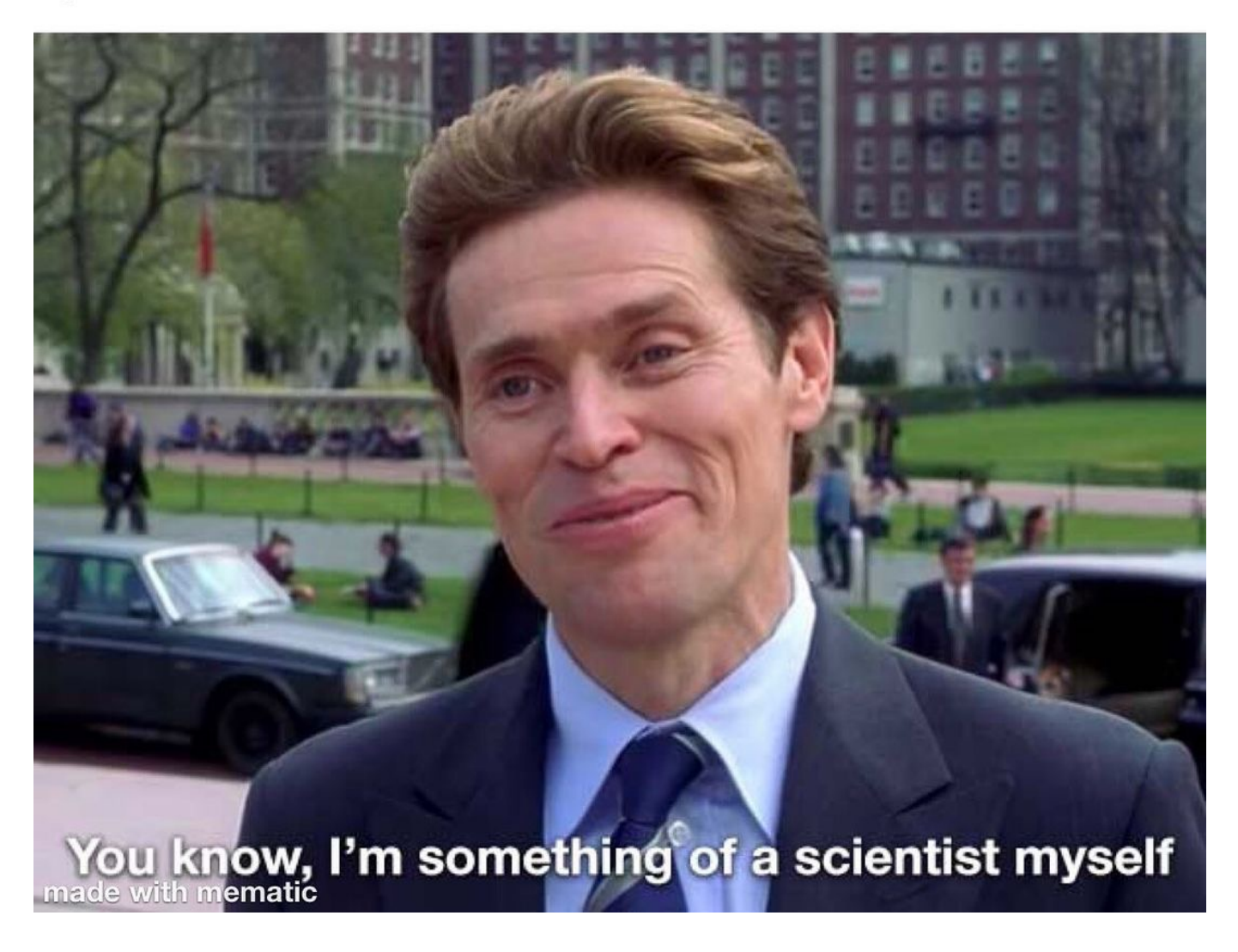

## Mitochondria are bacteria

*Rickettsia ricketsii*

Rocky Mountain Spotted Fever

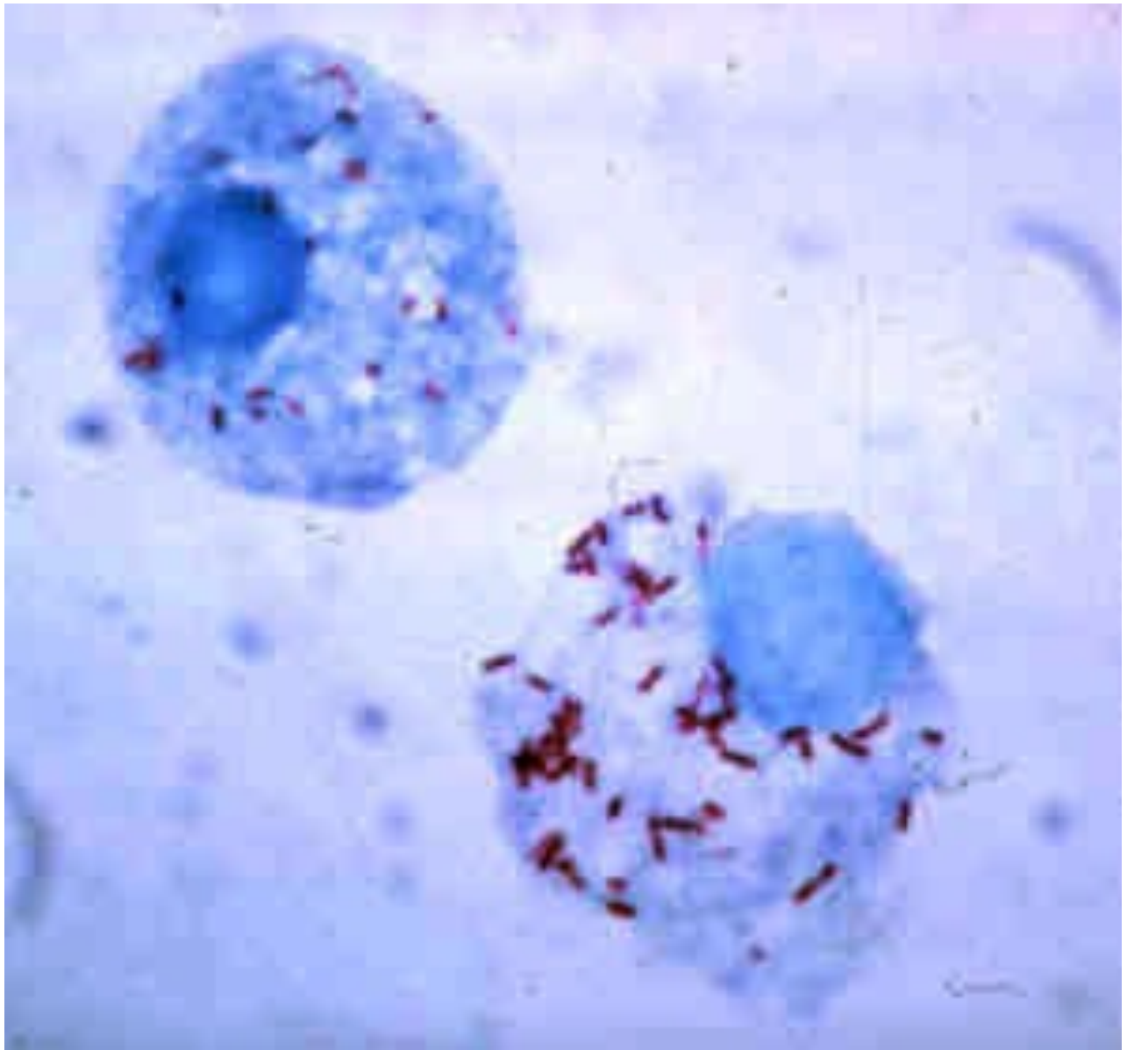

https://commons.wikimedia.org/w/index.php?curid=1378899

#### Mitochondrial eve and out of Africa

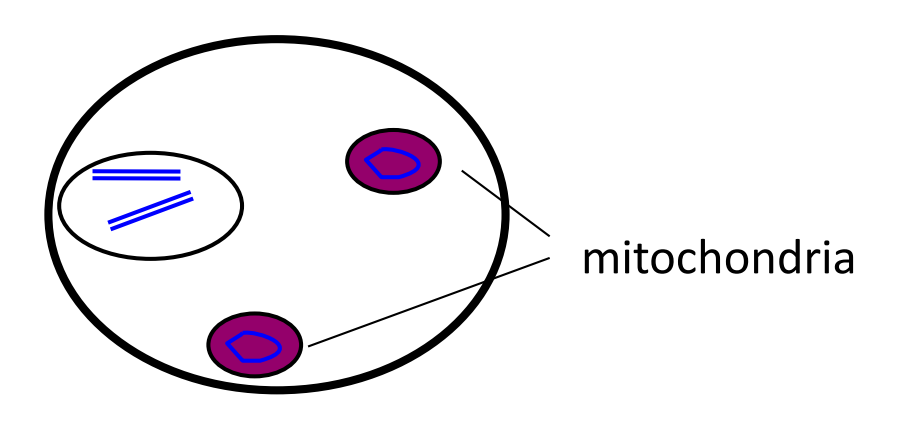

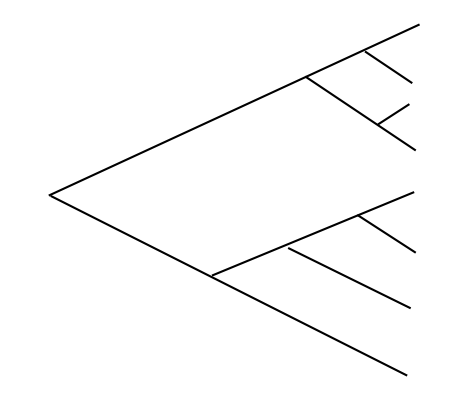

tree of mitochondrial inheritance

- Mitochondrial genome has maternal inheritance
- Tree leads back to a single woman: "mitochondrial eve"

#### Mitochondrial eve and out of Africa

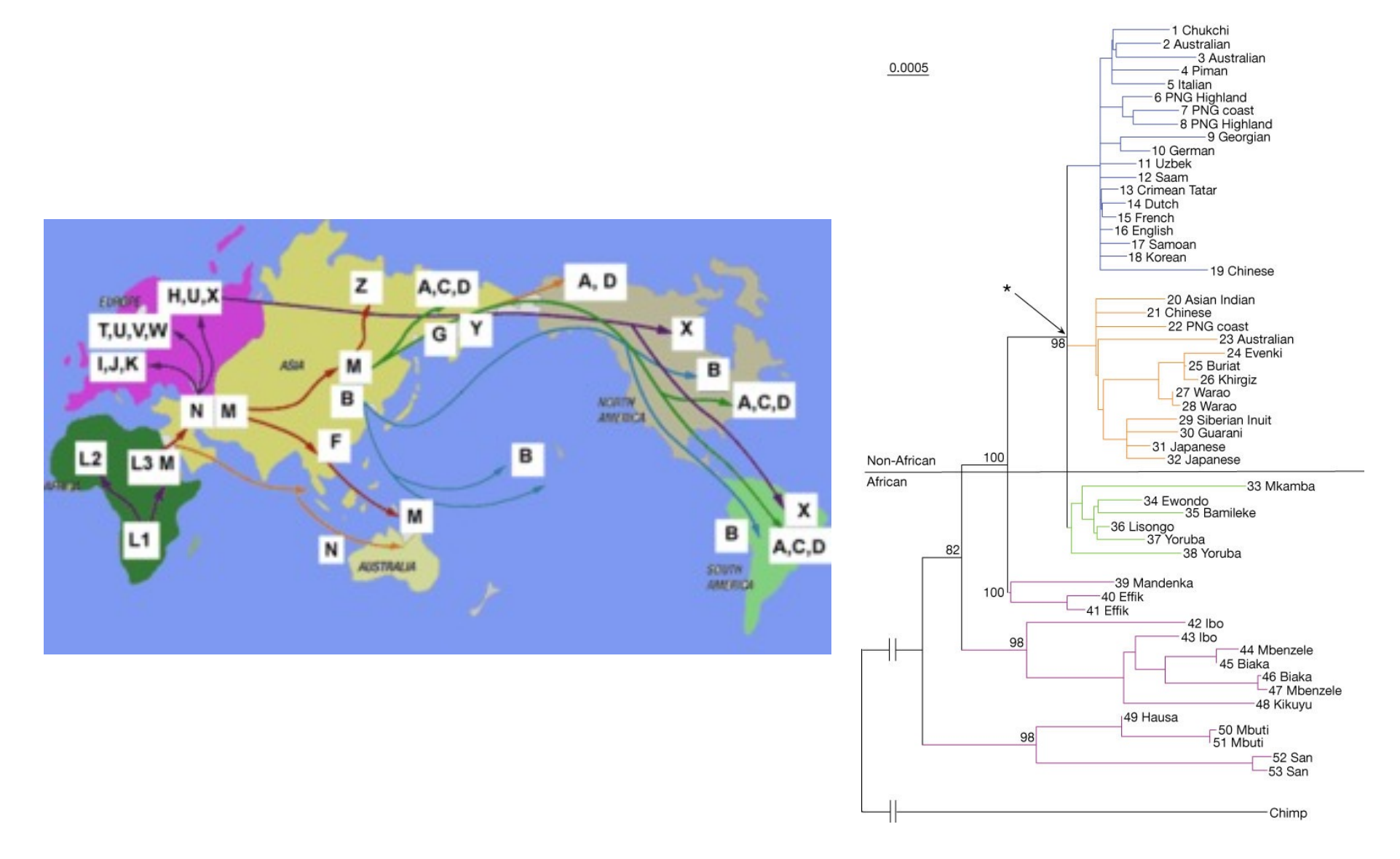

http://www.nature.com/nature/journal/v408/n6813/fig\_tab/408708a0\_F2.html http://en.wikipedia.org/wiki/File:Migration\_map4.png

## Why do all mitochondrial genomes today descend from a single woman?

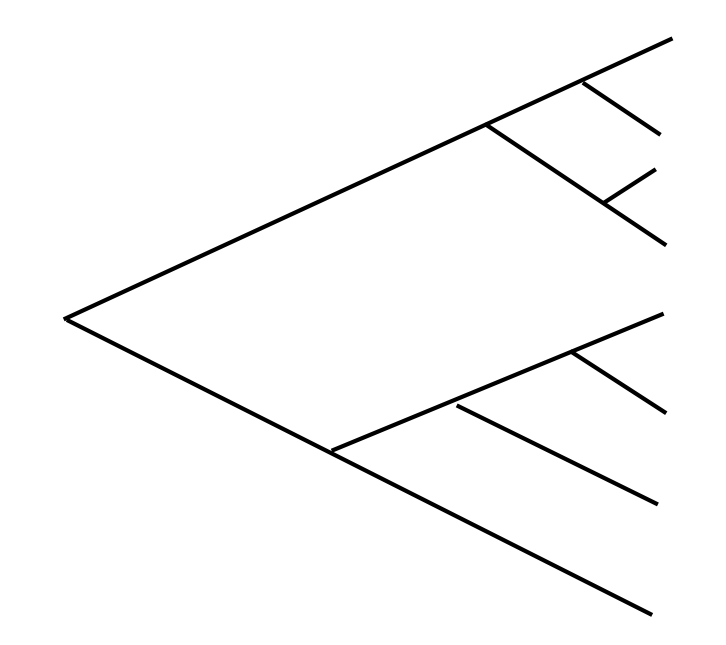

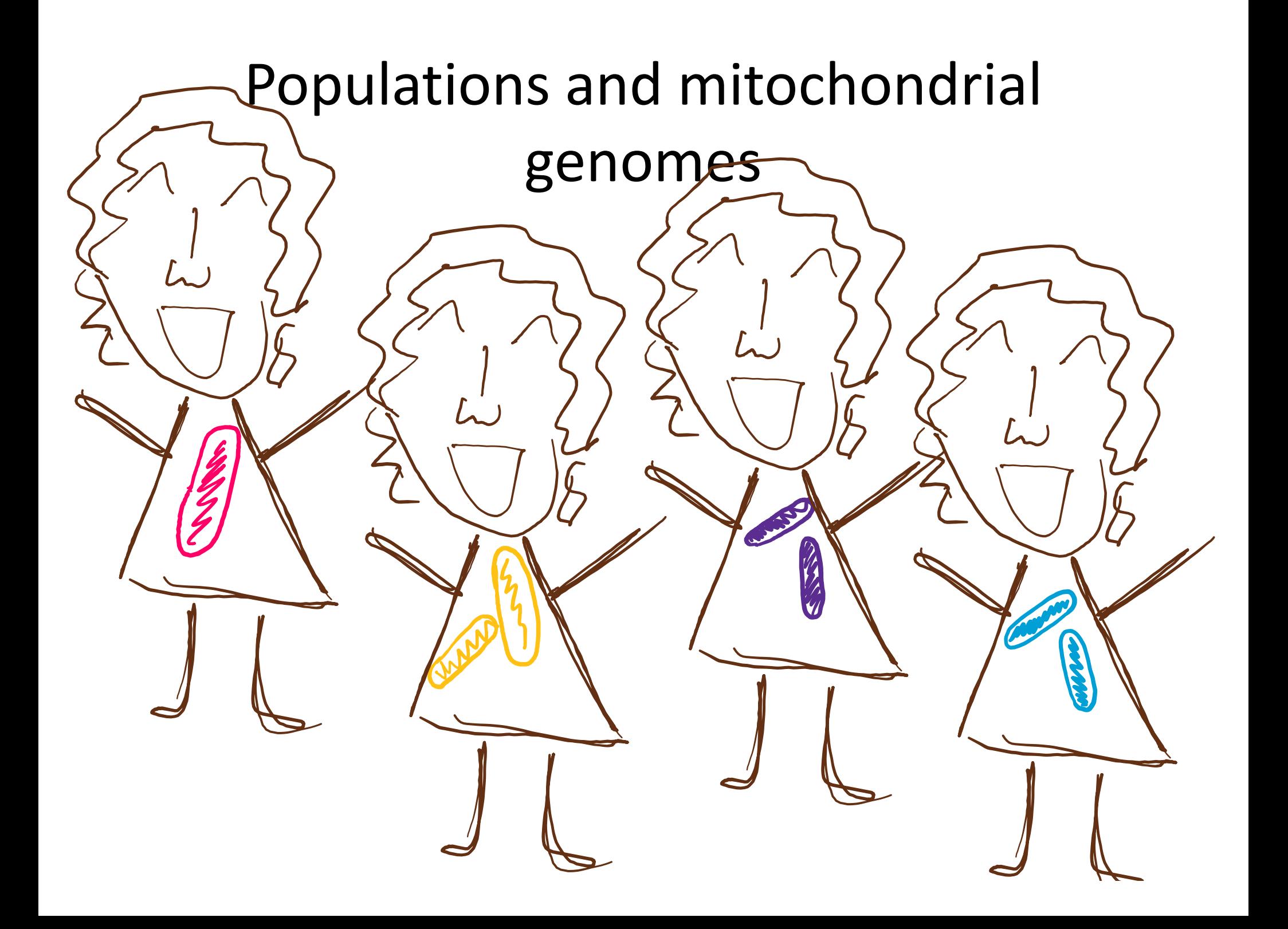

## A simple model of a population over time

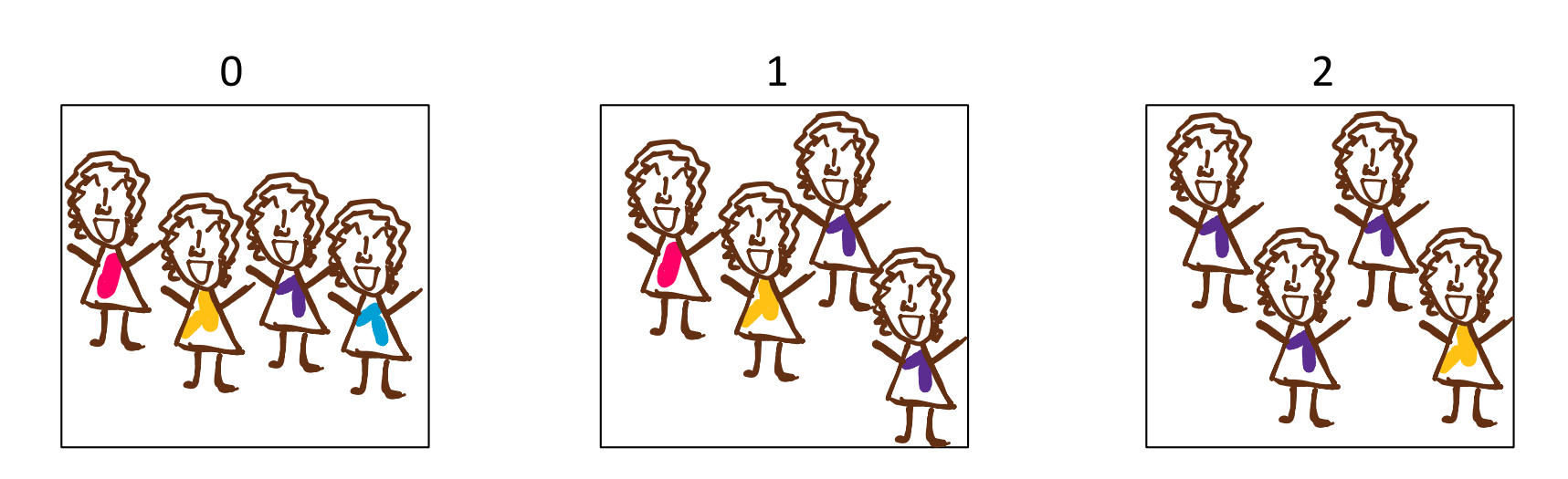

- **Fixed population size**
- Haploid: have one copy of each sequence
- Asexual reproduction
- Make next generation by sampling with replacement

## Representing a population on a computer

 $\gg$   $\gg$   $\gamma$  popL = list(range(5)) >>> popL [0,1,2,3,4]

We can sample the list using the random module

>>> import random >>> random.choice(popL) 3 # picked a random number from the list >>> popL  $[0,1,2,3,4]$  # original list remains unchanged import random

```
def nextGen(popL):
```
"""Given the population of the current generation, obtains next generation by sampling with replacement."""

#### **uniquify, version 1 (iteration)** The in syntax might be useful.

```
>>> uniquify1([9,9,7,5,3,5,7]) False
[9, 3, 5, 7]
```
The **in** syntax might be useful: >>> 9 in [4,2,7]

#### def uniquify1(inputL): '''Returns a list of the unique elements from L. Uses **iteration** and does not use recursion'''

#### **uniquify, version 2 (recursive) Q**

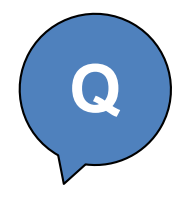

```
>>> uniquify2([9,9,7,5,3,5,7])
[9, 3, 5, 7]
```

```
def uniquify2(inputL):
```
'''Returns a list of the unique elements from inputL. Uses **recursion** and does not use iteration'''

# Evolutionary history of milk

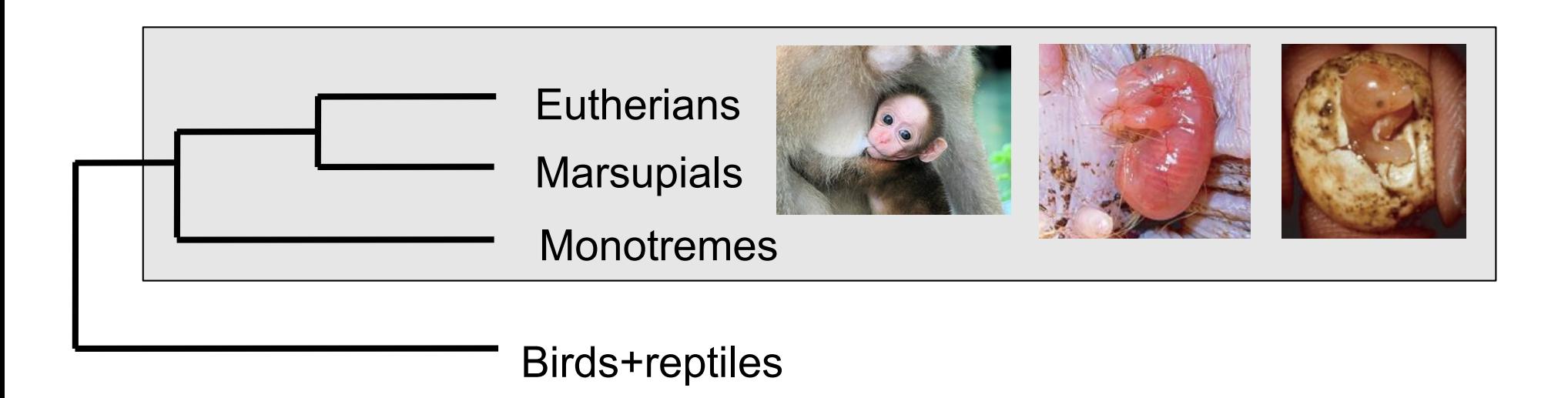

- All mammals have it, other vertebrates don't
- More than 200 million years old
- Most mammals can only consume milk as infants!

### 10,000 year old dirty dishes

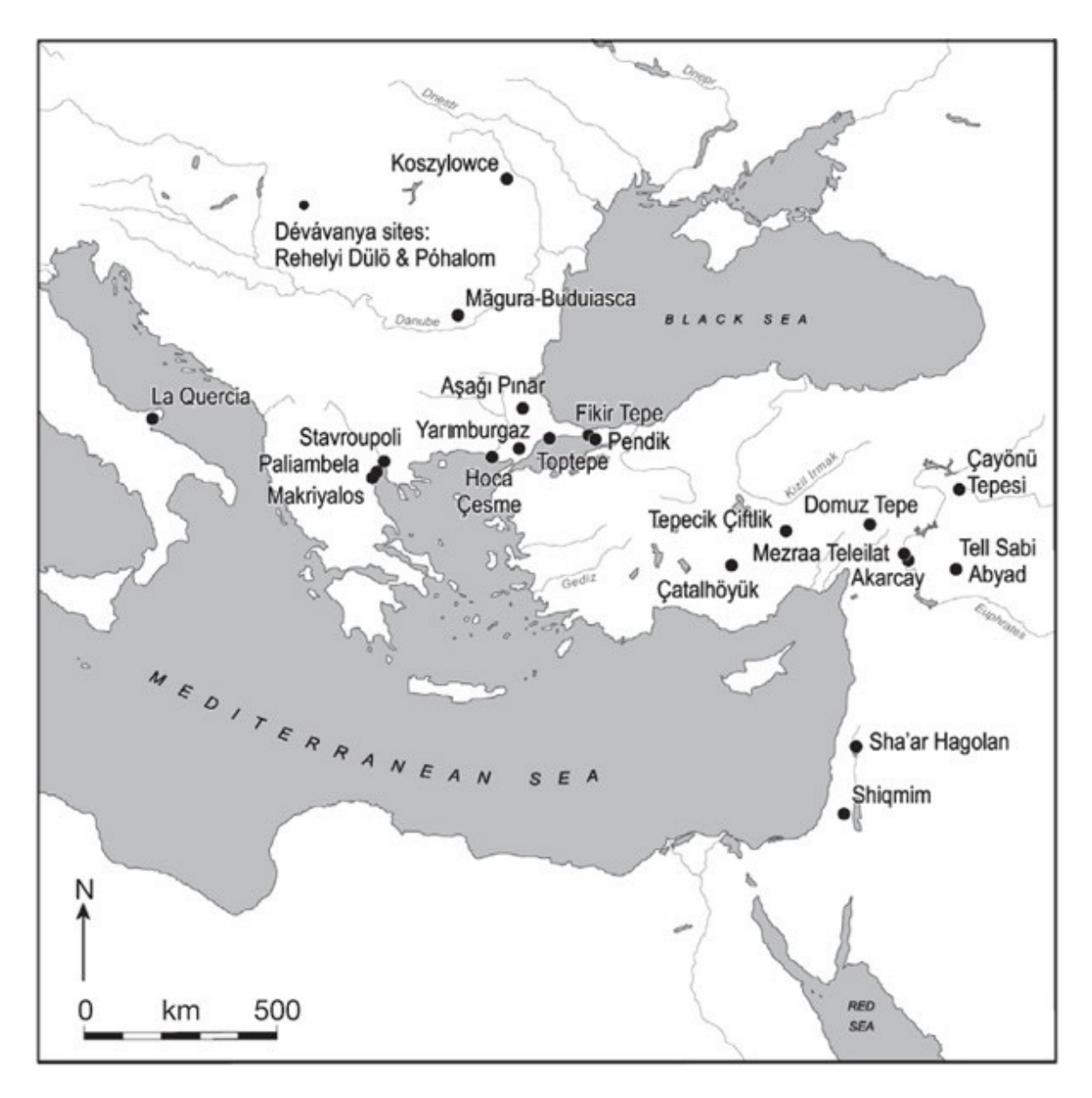

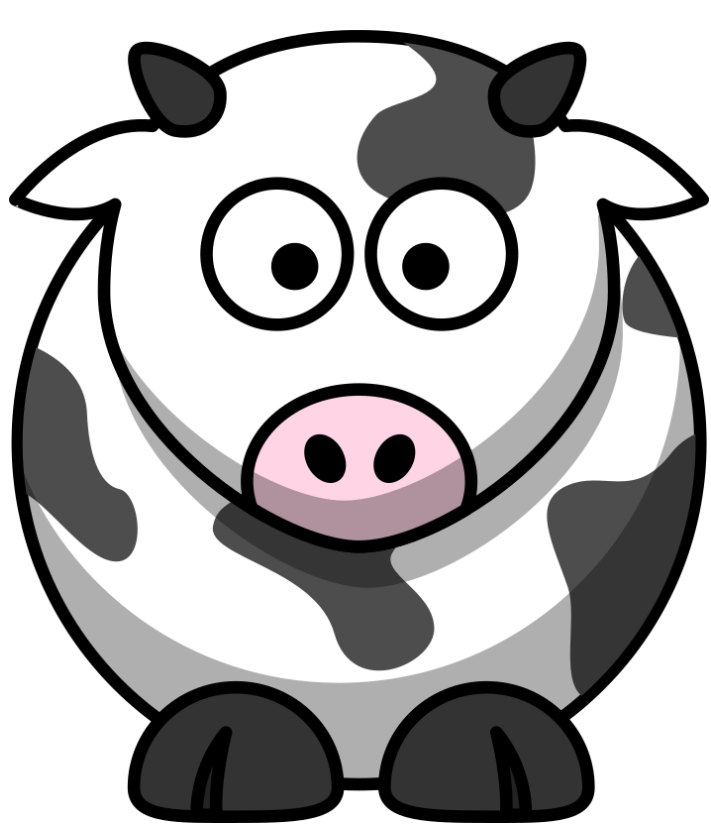

Evershed et al. 2008; Nature https://openclipart.org/detail/17676/cartoon-cow

## Got milk?

#### The NIH estimates only 32% of human **adults** can digest lactose

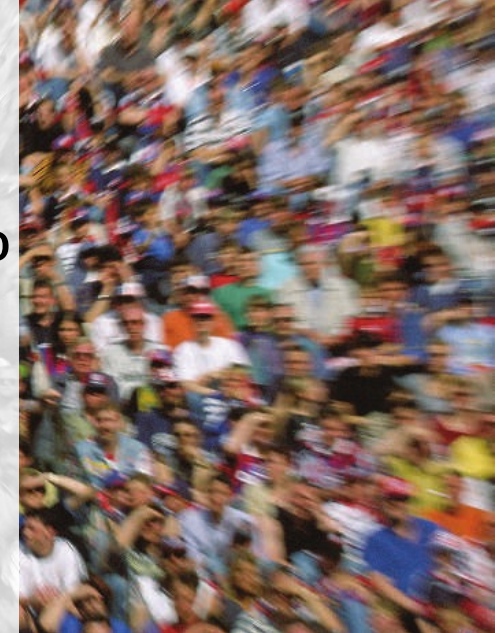

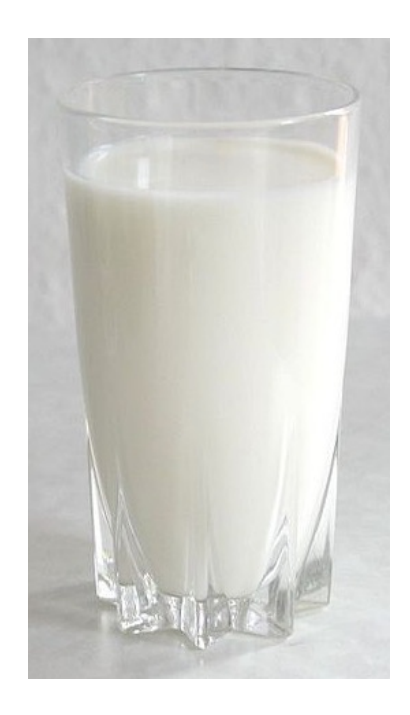

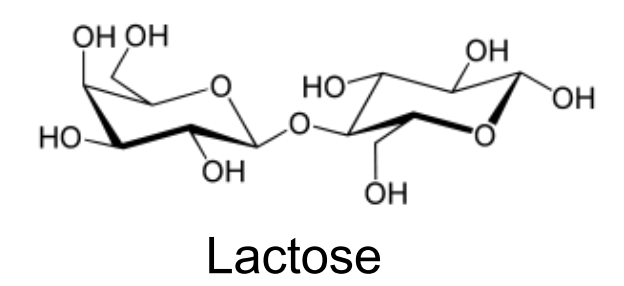

# Got milk?

- Lactase breaks down lactose in small intestine
- Most children can digest lactose
- A few adults can and most can't

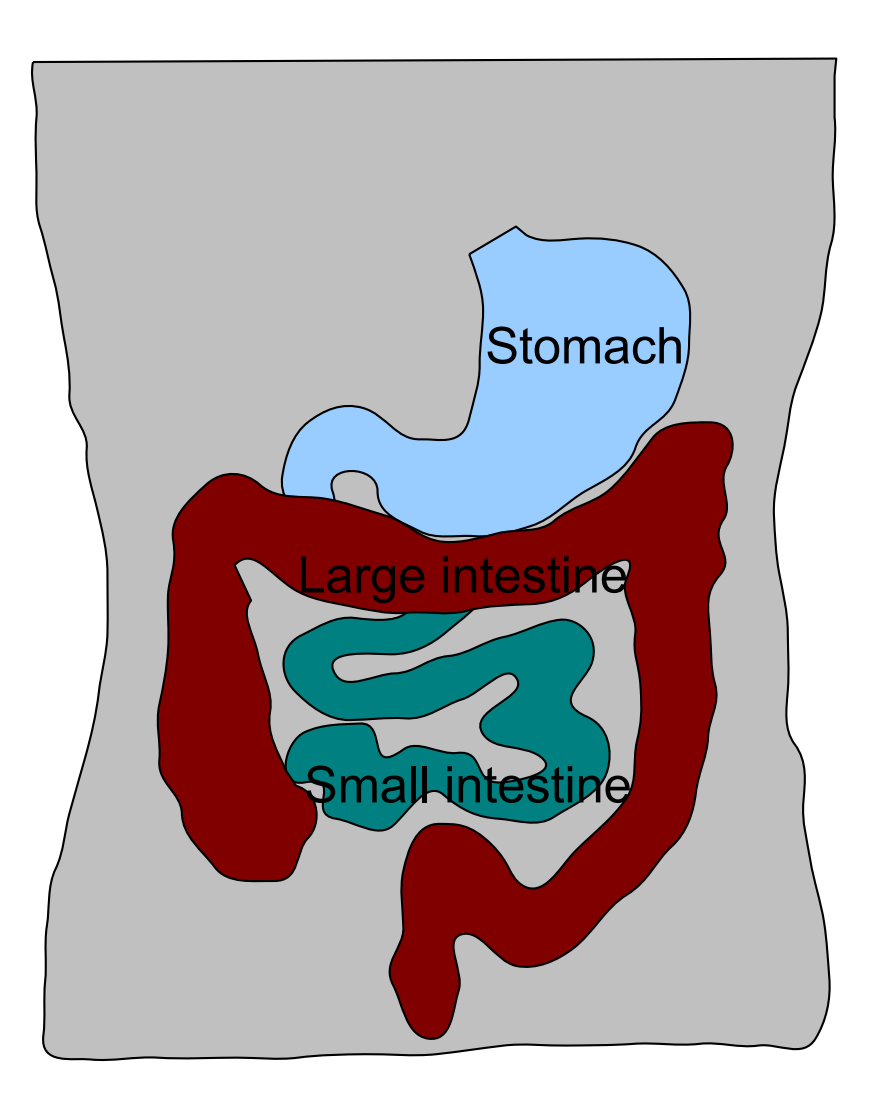

#### Gene regulation in five minutes

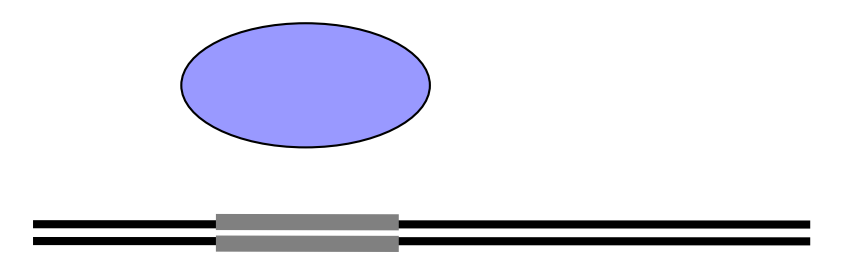

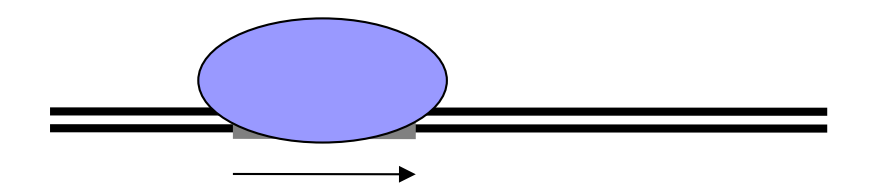

#### Gene regulation in five minutes

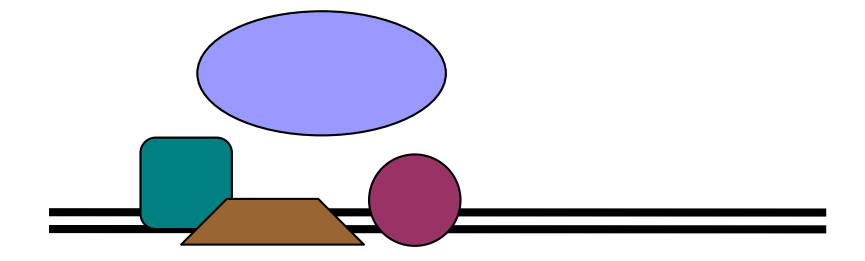

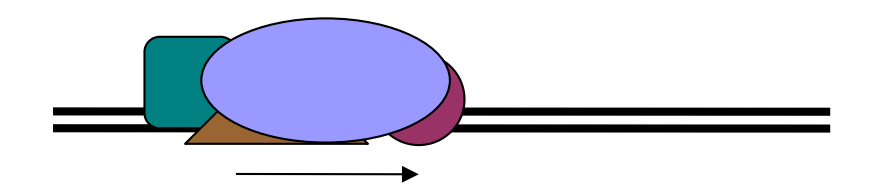

# Gene regulation: cell type specific expression

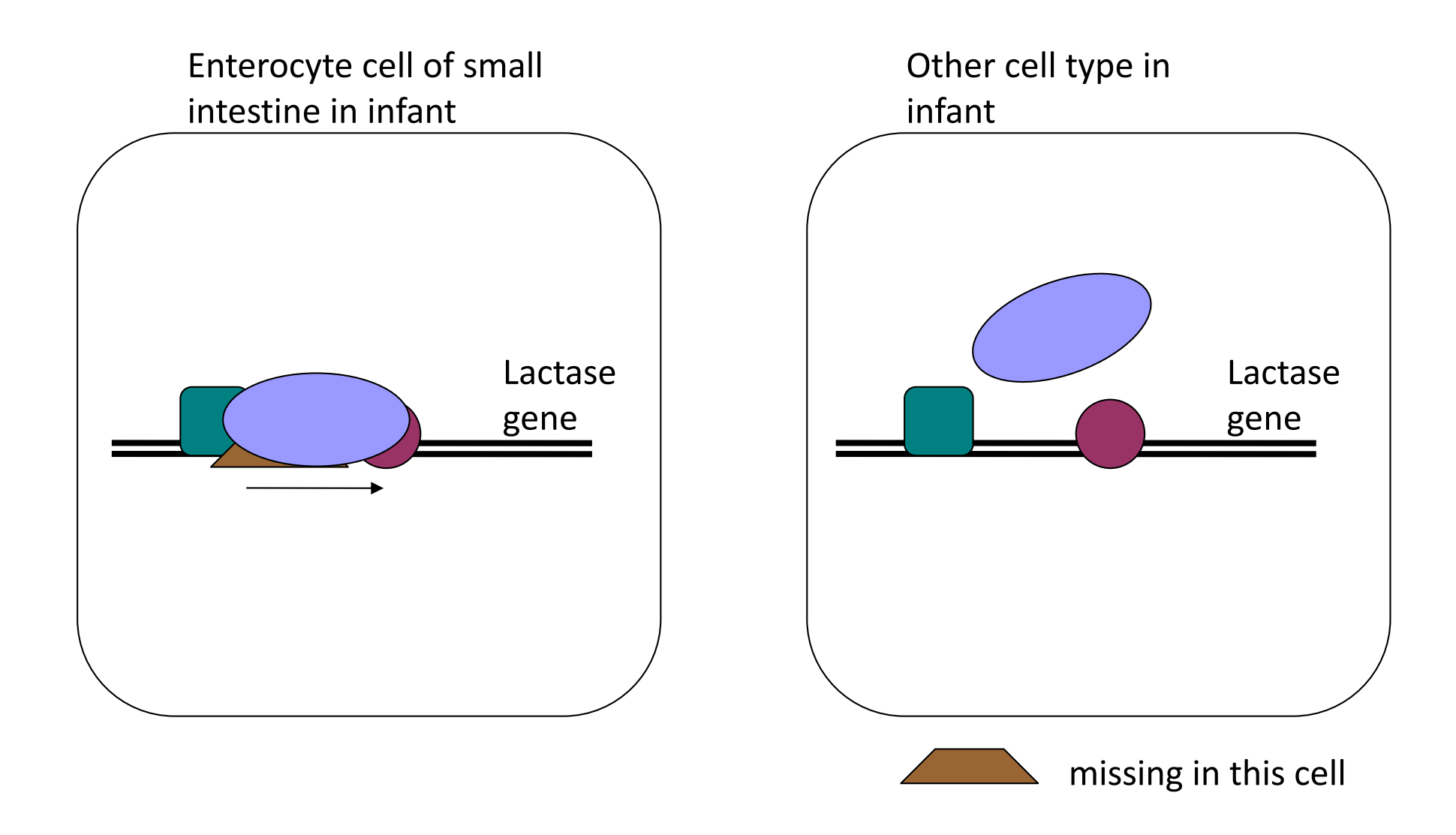

# Gene regulation: age specific expression

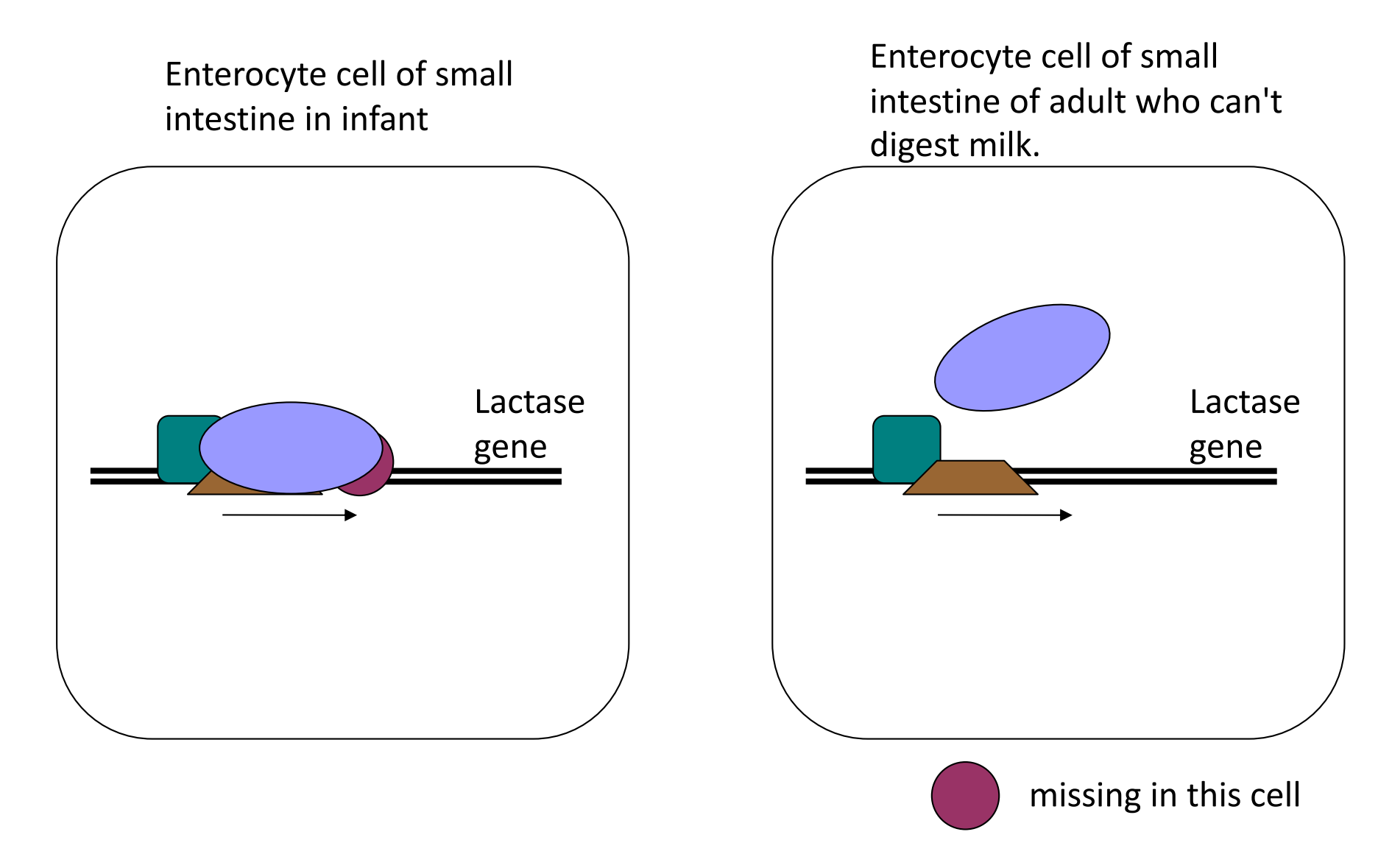

## More on genes: a human gene

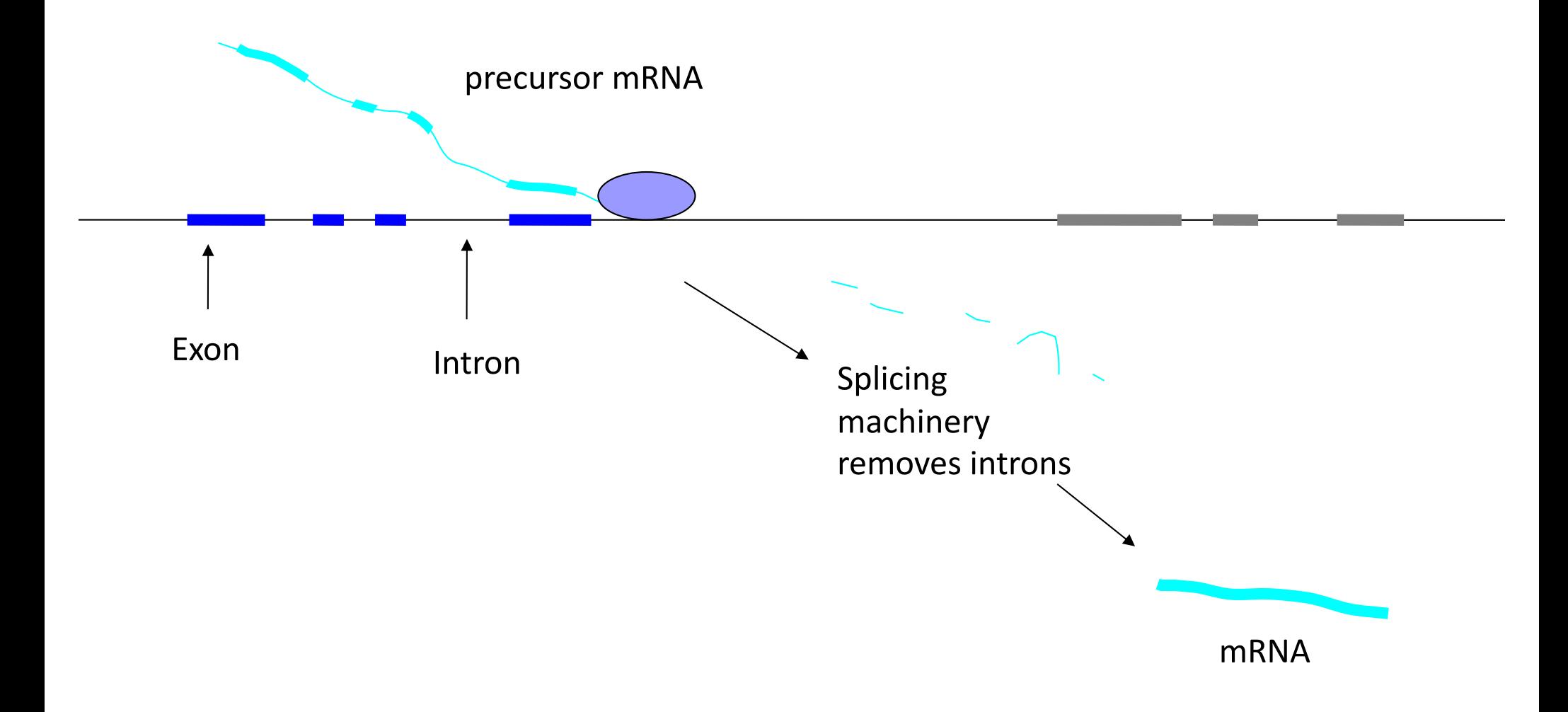

# Using sequencing to see if someone expresses lactase

Obtain RNA from enterocyte cells

Convert to DNA and sequence

GATTGGGAGTTTGAGACCAGCCTGACCAACATGGAGAAACCCCATCTCTA AGCTACTCAGGAGGCTGAGAAAGAAGAATCGCTTGAACCTGGGAGGCAGA GTGAGACTCCATCTCAAAAACAAAACAAAACAAAAAAACAACCAGCAATG AACATGATAAAATATCAAGAAATTCAACAAGAAACACTGAAAAACATATG ATAACGGTATTTGTGGTACTCAGAACTGTTCACAAATGTTTGCTCTTCTA AATCCAAAGACATATACATCCCATAAGAACTAGGCCAGGCACGGTGGCTC

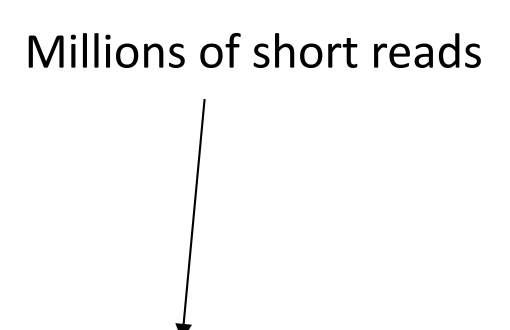

Map onto reference human genome

The following pages have a number of exercises for you to do (in your notes). You're welcome to work at your own pace.

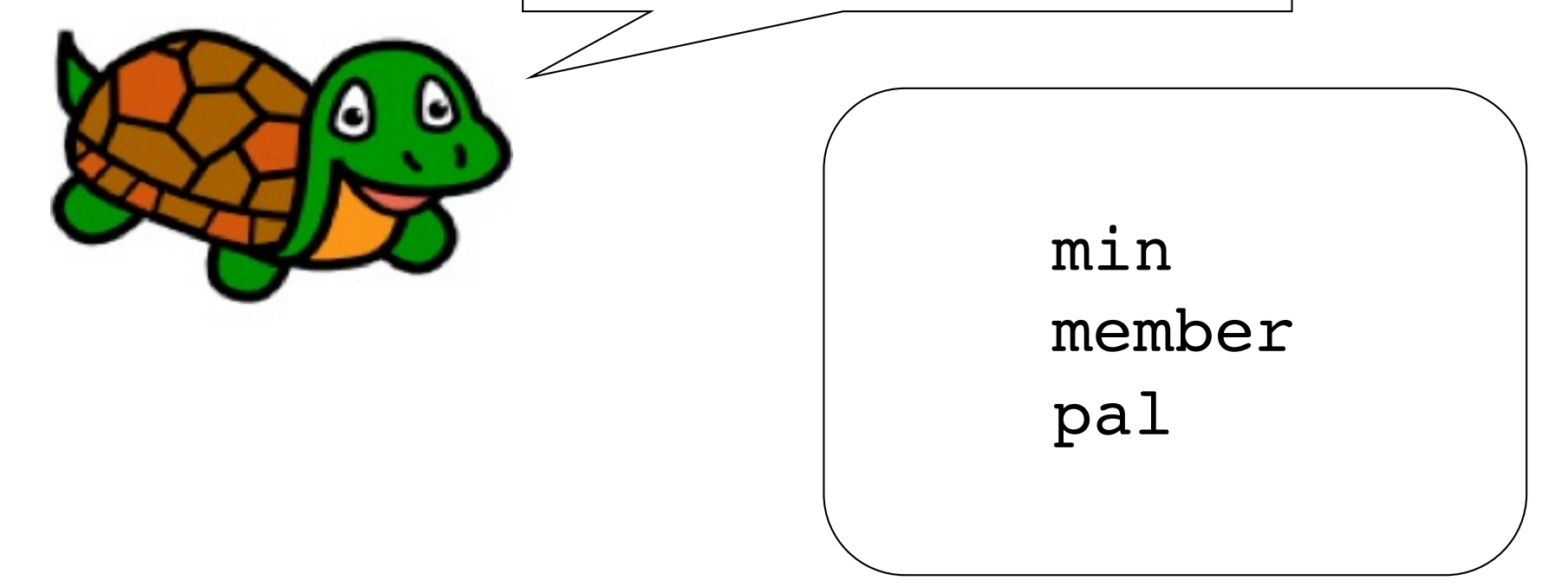

#### Minimum!  $[$  ,  $\mathbb{R}$  ,  $\mathbb{R}$  ,  $\mathbb{R}$  ,  $[$

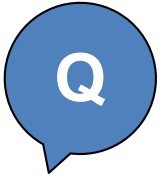

>>> min([372, 112, 42, 451])

42

>>> min([16])

16

Assume that the input list will never be empty! Use len as a helper function!

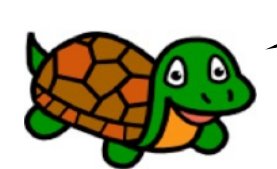

def min(inputL):

'''Returns smallest value in a list'''

#### member

 $\gg$  member(42, [1, 3, 5, 42, 7]) **True** 

```
>>> member(42, ['spam', 'is', 'yummy'])
False
```
This is sort of like the "in" thing in Python, but don't use "in" here. Just list indexing, slicing, and recursion!

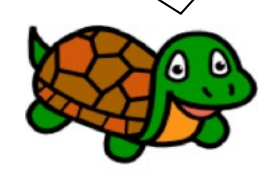

def member(thing, inputL): '''Return True if thing in inputL and False otherwise.'''

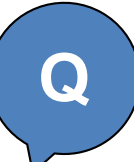

# Palindrome?

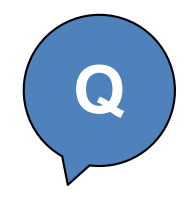

```
>>> pal('radar')
True
>>> pal('amanaplanacanalpanama')
True
>>> pal('spam')
False
def pal(s):
    '''Returns True if s is a palindrome
    and False otherwise'''
```
## Insertion Sorting  $\geq$  **Demo!**

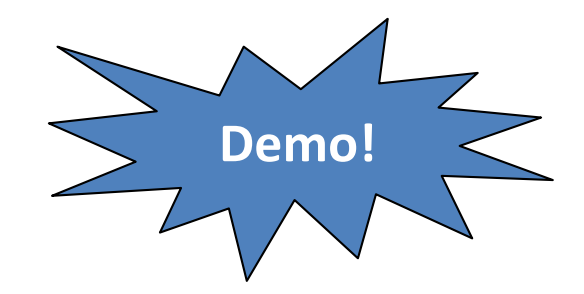

```
>>> sort([42, 57, 1, 3])
[1, 3, 42, 57]
```
The idea... Given a list like  $L = [42, 57, 1, 3]$ 

- Slice off the first element. Now we have a shorter list...  $[57, 1, 3]$
- Use recursion to sort that list. Now we have...  $[1, 3, 57]$
- Now, insert  $L[0]$  (which is 42)into the right place in  $[1, 3, 57]...$ [1, 3, 42, 57]

```
def insert(x, sorted list):
```
'''Takes a number and sorted list as input and returns a new list that has x inserted into the right place in the sorted list'''

```
def sort(my list):
   '''Sorts a list'''
```